# 61A Lecture 2

Monday, August 27, 2012

# Lightning Review: Types of Expressions

**Primitive expressions:** 2 add 'hello' Number | (Name) | String

**Call expressions:**

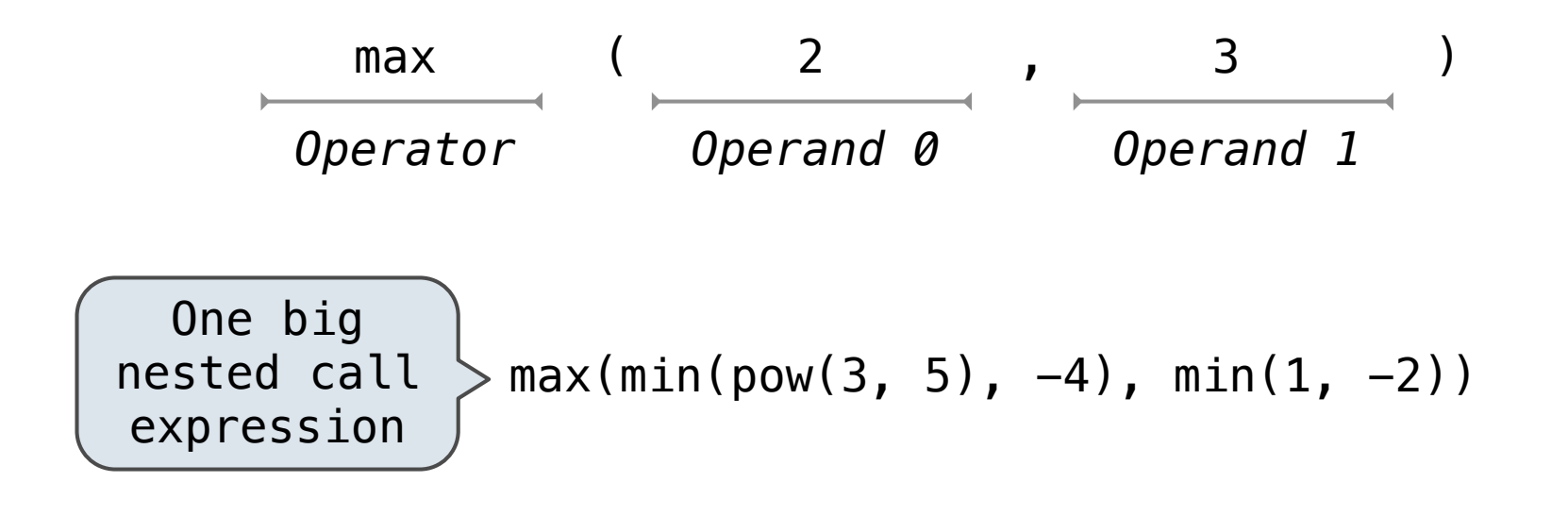

# Lightning Review: Expression Trees

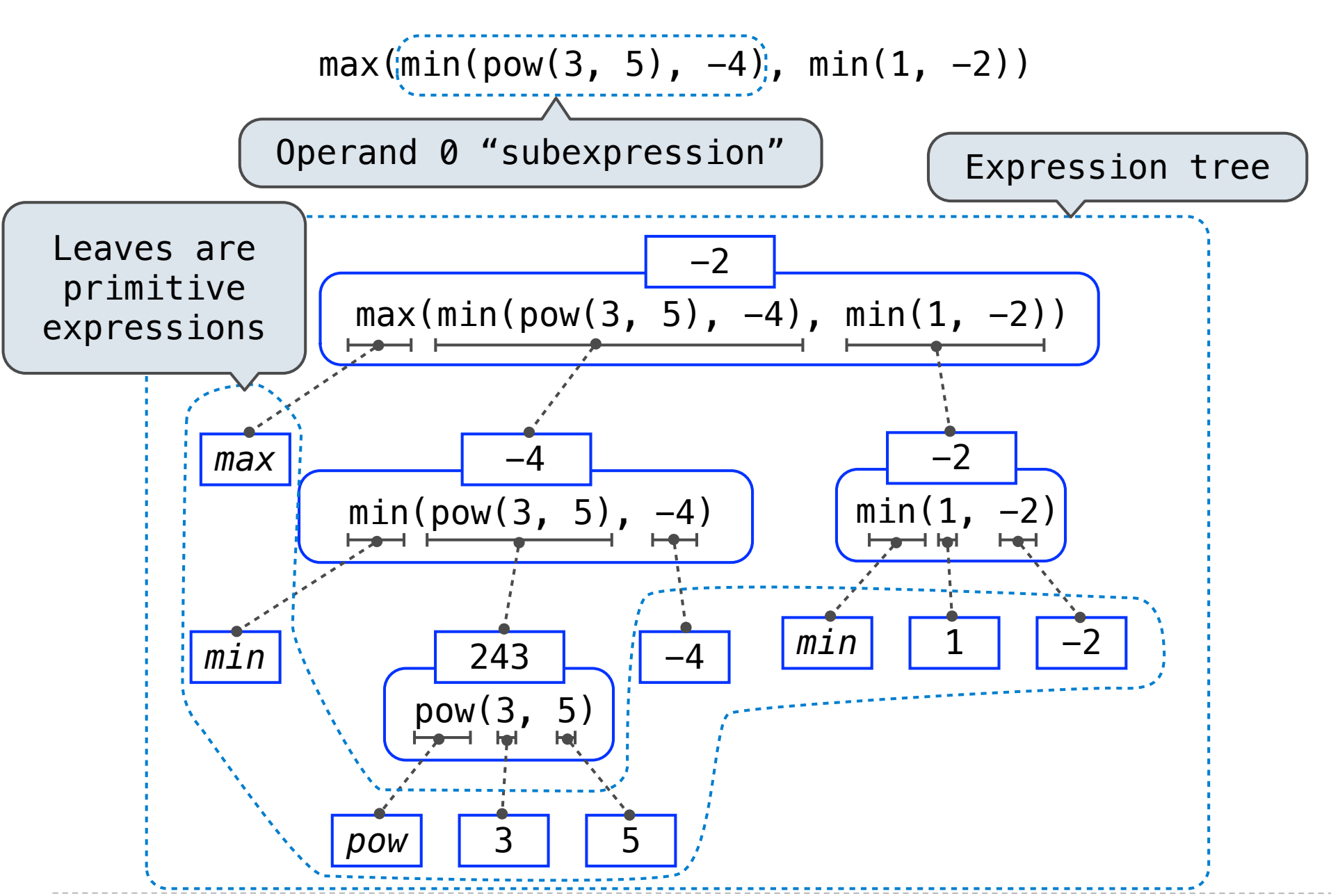

# The Print Function

# Pure Functions & Non-Pure Functions

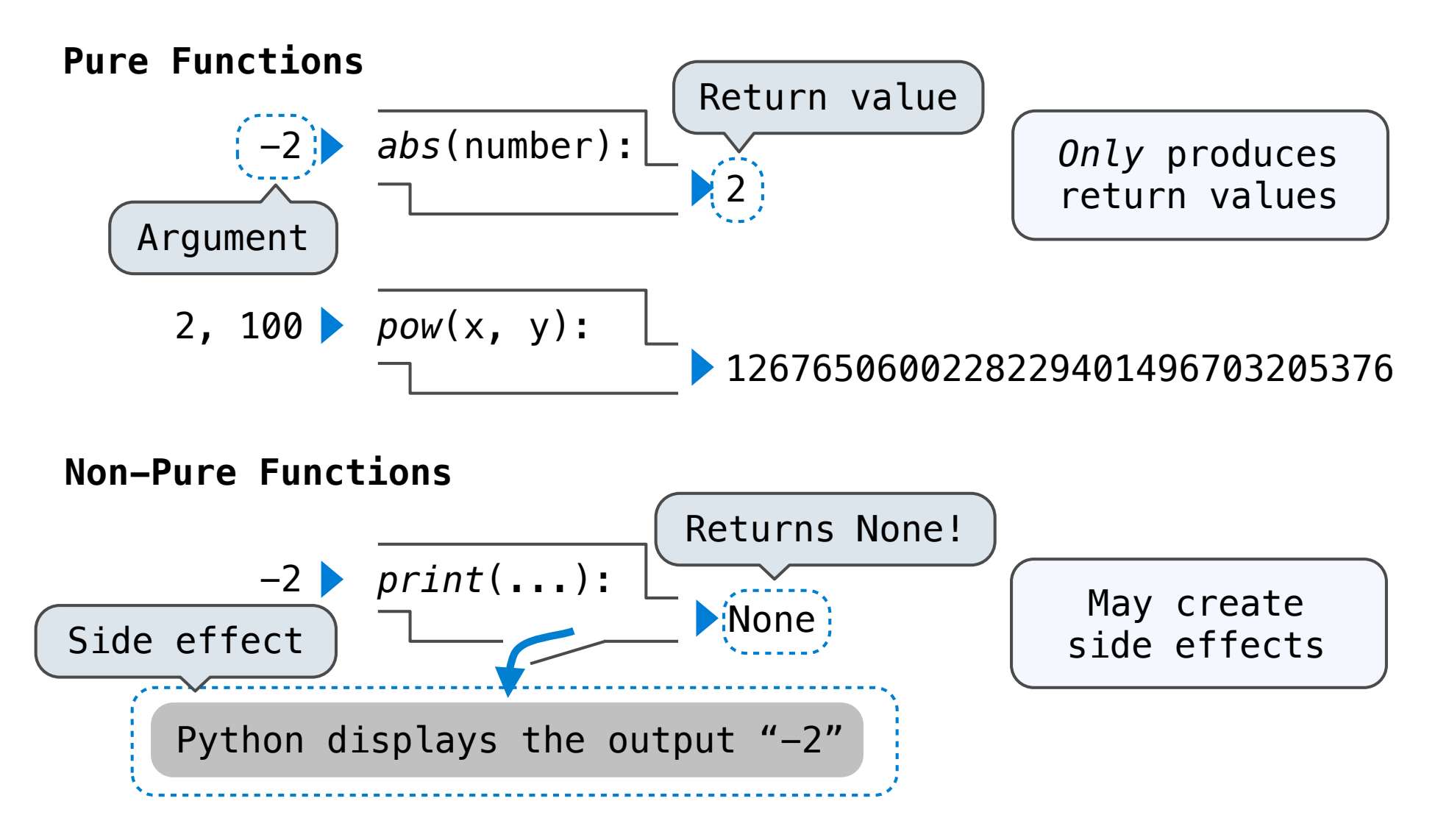

*The Interactive interpreter displays all return values except None.*

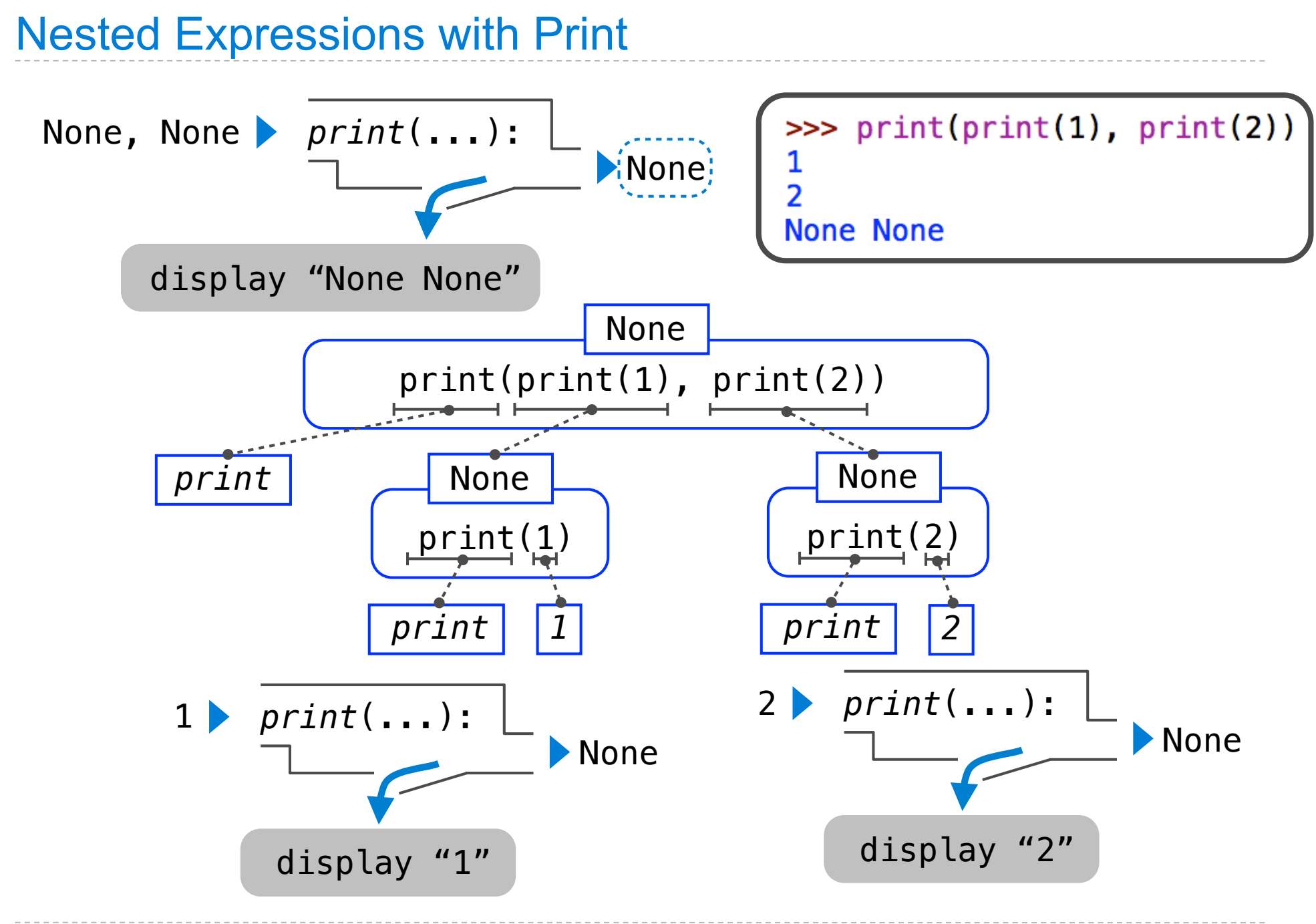

The Elements of Programming

• Primitive Expressions and Statements

- *The simplest building blocks of a language*
- Means of Combination
	- *Compound elements are built from simpler ones*
- Means of Abstraction
	- *Compound elements can be named and manipulated as units*

# Names, Assignment, and User-Defined Functions

Environment diagrams visualize the interpreter's process.

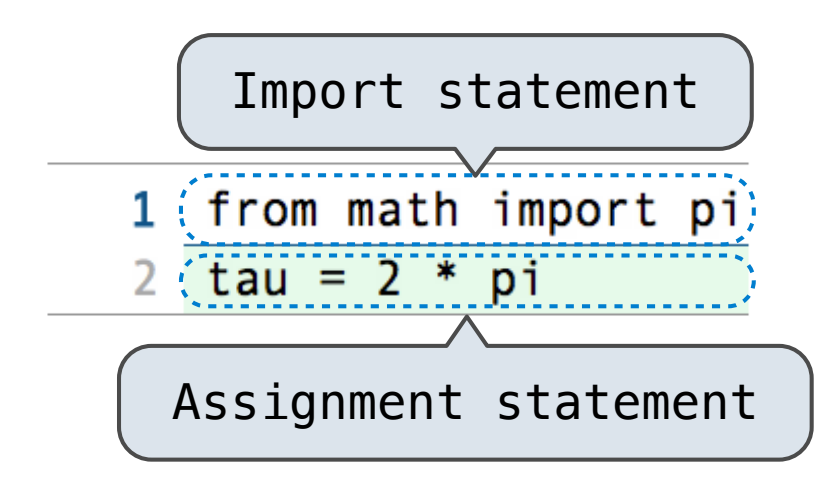

Statements and expressions

Next line is highlighted

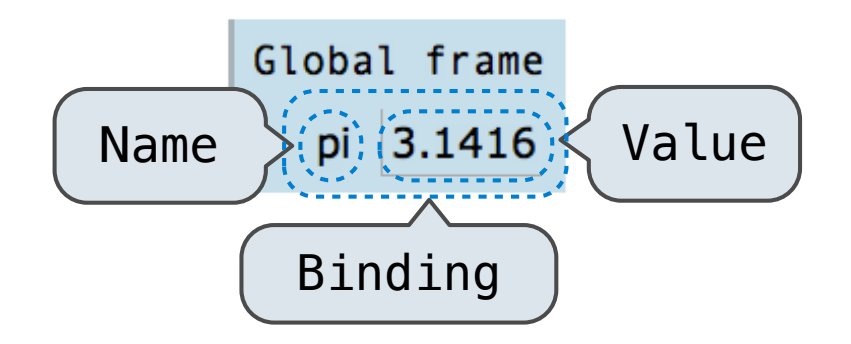

**Code (left): Frames (right):**

A name is bound to a value

In a frame, there is at most one binding per name

Named values are a simple means of abstraction

Named *expressions* are a more powerful means of abstraction

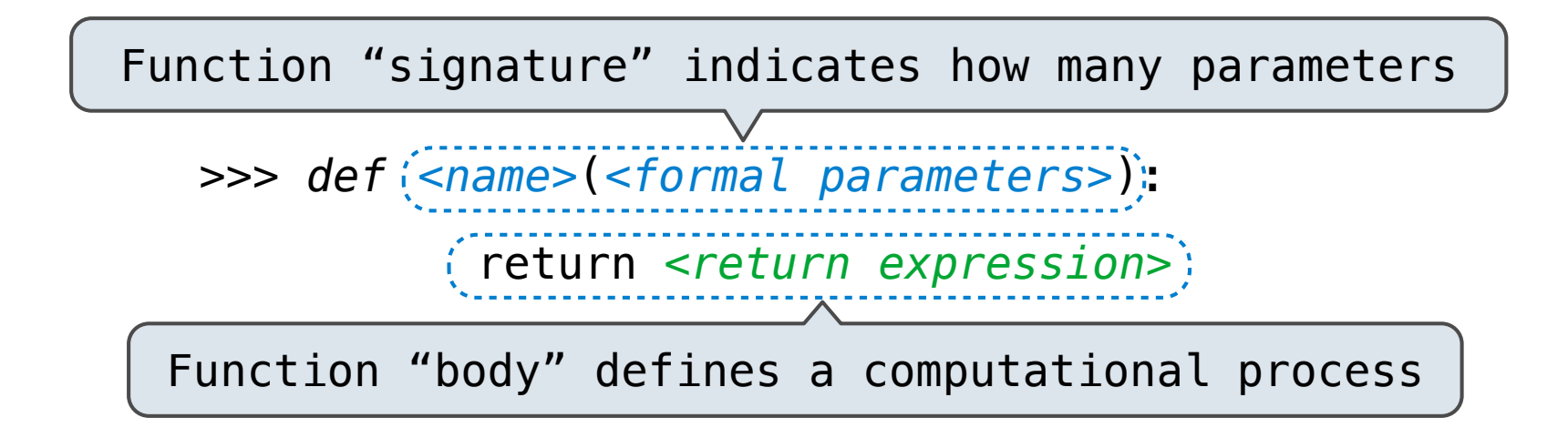

#### **Execution procedure for def statements:**

- 1. Create a function value with signature *<name>*(<*formal parameters*>)
- 2. Bind *<name>* to that value in the current frame

### **Procedure for applying user-defined functions (version 1):**

- 1. Add a local frame
- 2. Bind formal parameters to arguments in that frame
- 3. Execute the body of the function in the new environment

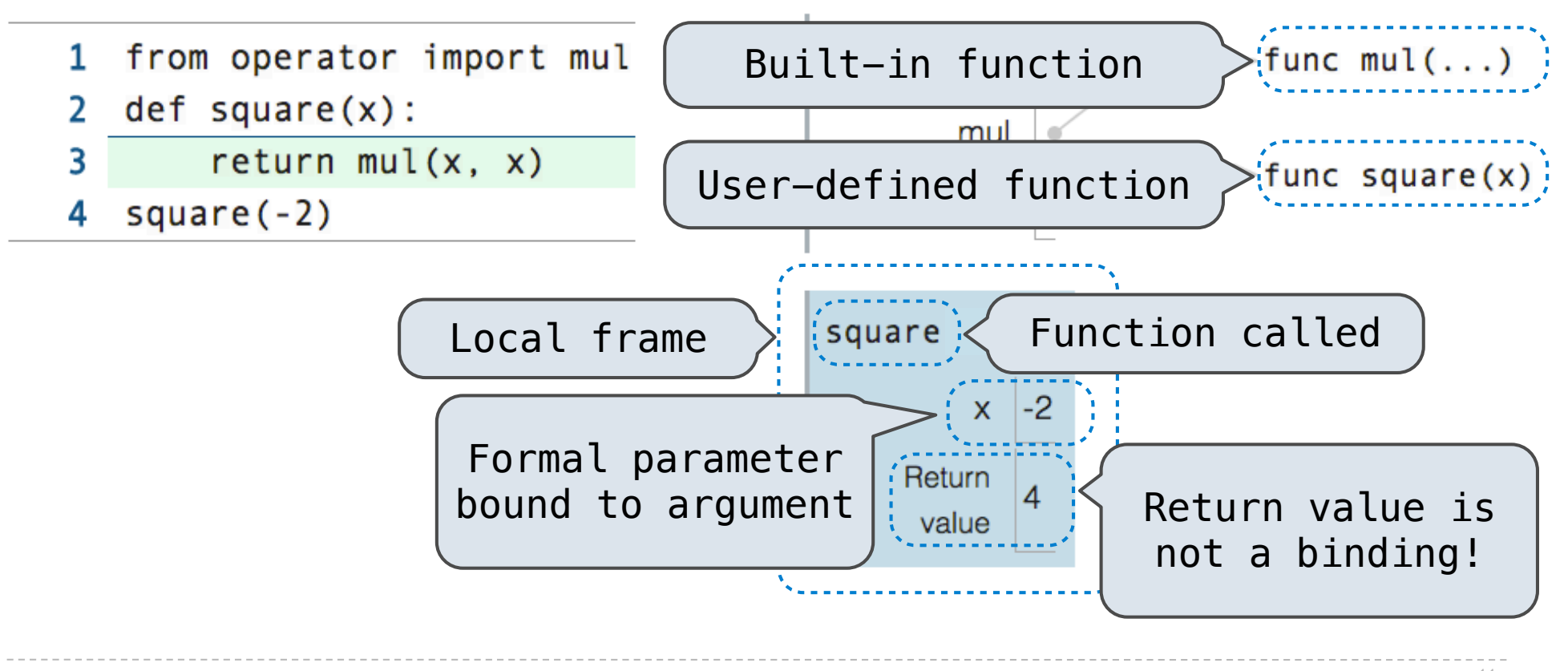

### **Procedure for applying user-defined functions (version 1):**

- 1. Add a local frame
- 2. Bind formal parameters to arguments in that frame
- 3. Execute the body of the function in the new environment

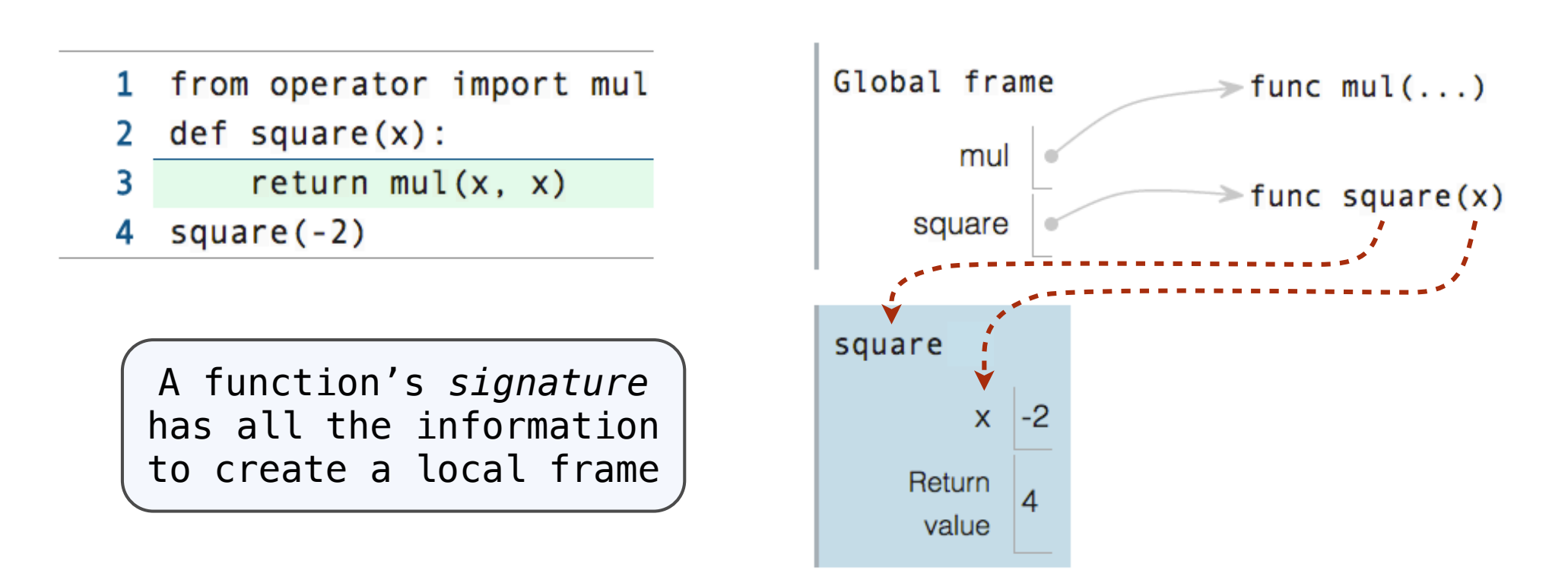

# Looking Up Names In Environments

Every expression is evaluated in the context of an environment.

So far, the current environment is either:

- The global frame alone, *or*
- A local frame, followed by the global frame.

#### *Most important two things I'll say all day:*

An environment is a *sequence* of frames.

A name evaluates to the value bound to that name in the earliest frame of the current environment in which that name is found.

E.g., to look up some name in the body of the *square* function:

- Look up the name in the local frame.
- If not found, look it up in the global frame. (Built-in names like "print" are in the global frame too, but we don't draw them in environment diagrams.)

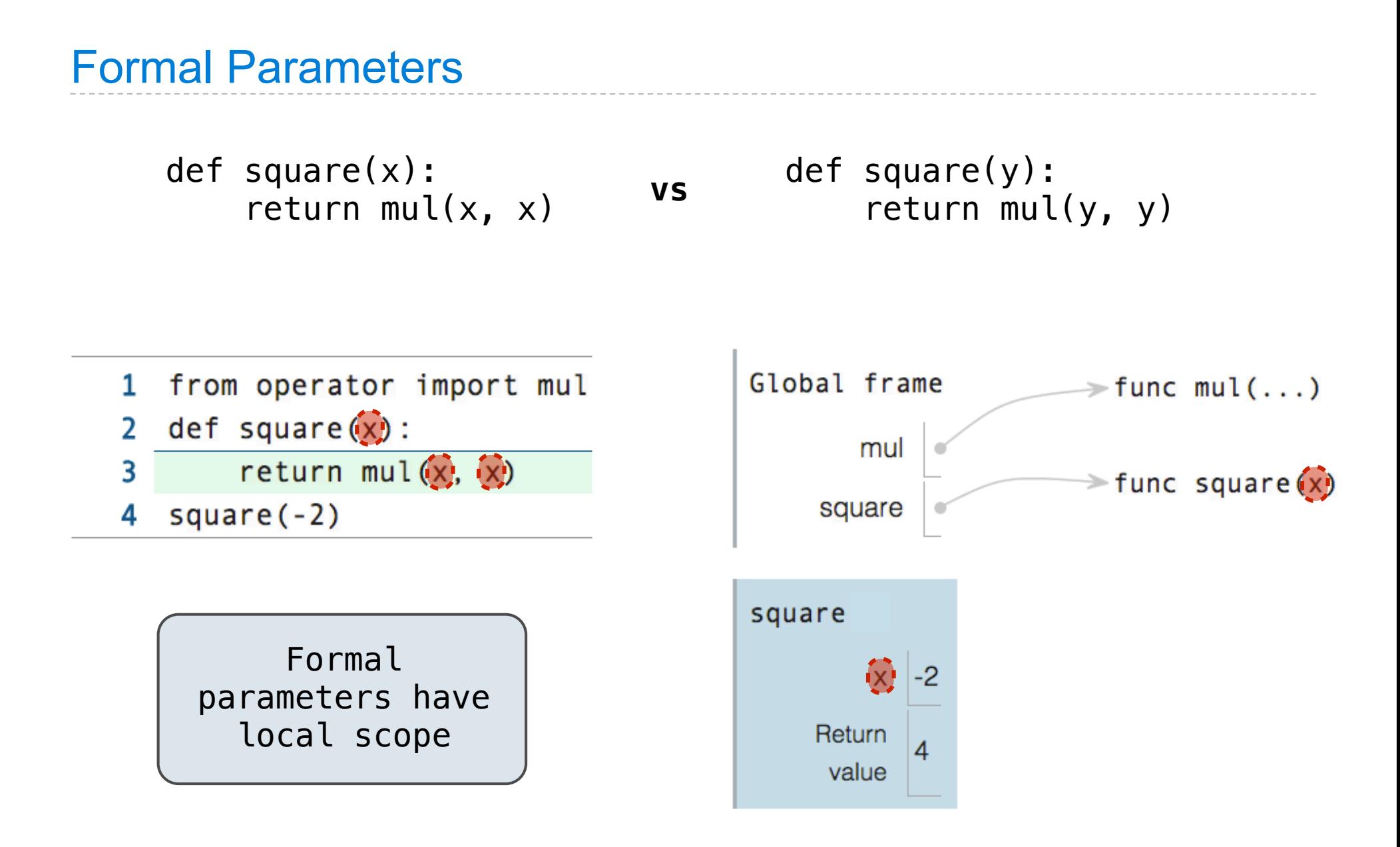